# **Bing Bar**

Bing Bar es una barra de herramientas que se instala en el navegador y permite acceder rápidamente a lugares de interés.

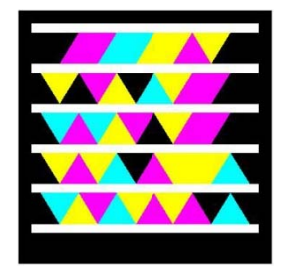

# **Desca arga e instala ación**

Podemos descargar la barra de herramientas de Bing desde:

#### http://toolbar.discoverbing.com/es-US

Para comenzar la descarga de clic en el botón "Descargar ahora" ubicado en la parte inferior izquierda de la imagen.

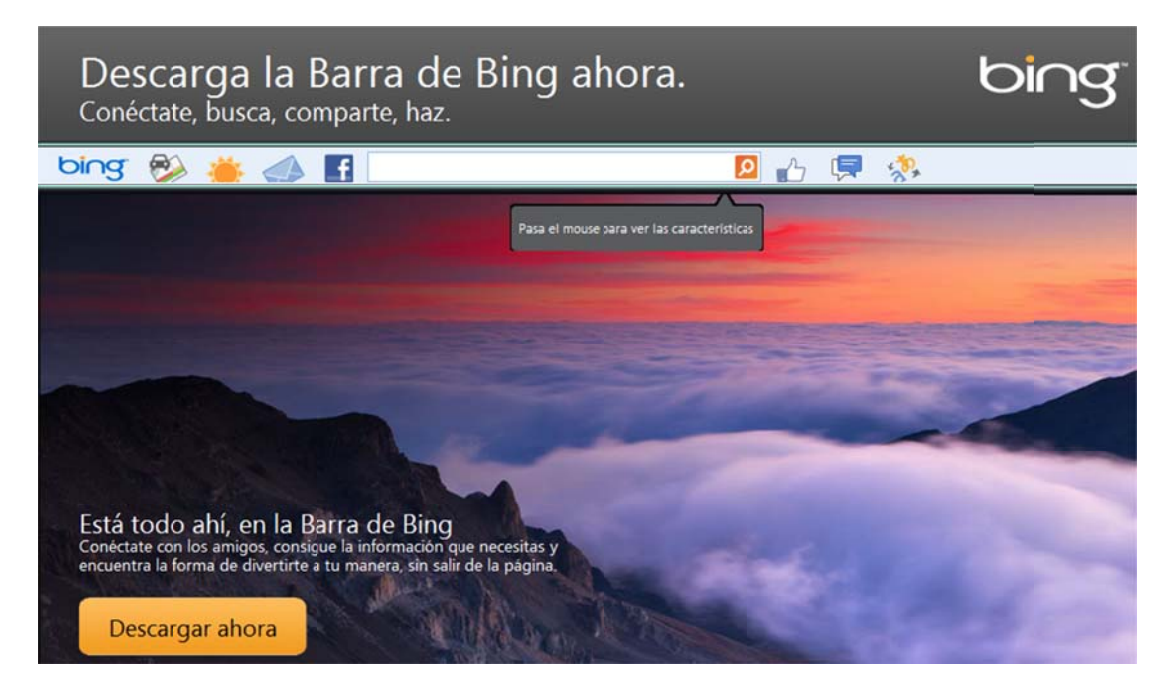

## **Utilida ades**

La barra de herramientas de Bing, proporciona búsquedas rápidas y seguras en línea, consolida cuentas correo electrónico y ofrece noticias de última hora, vínculos directos a los principales vídeos de Internet y notificaciones de correo nuevo así como alertas de Facebook. a<br>s de

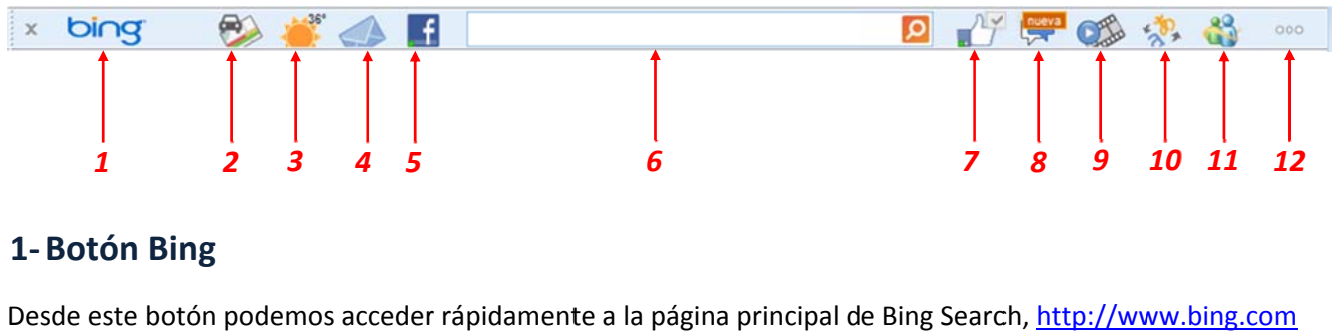

#### **1‐Botón Bing**

Desde este botón podemos acceder rápidamente a la página principal de Bing Search, http://www.bing.com

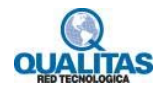

#### **2‐Mapas**

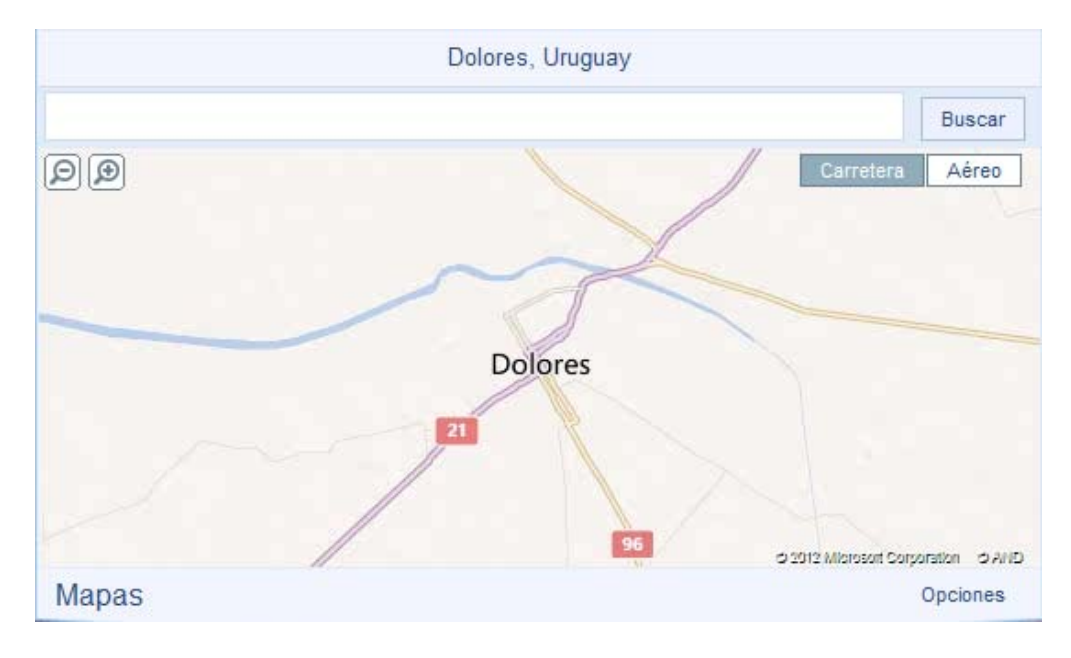

Nos permite buscar mapas, ubicaciones y acceder a Bing Maps.

#### **3‐Clima**

Permite ver el clima de distintas regiones:

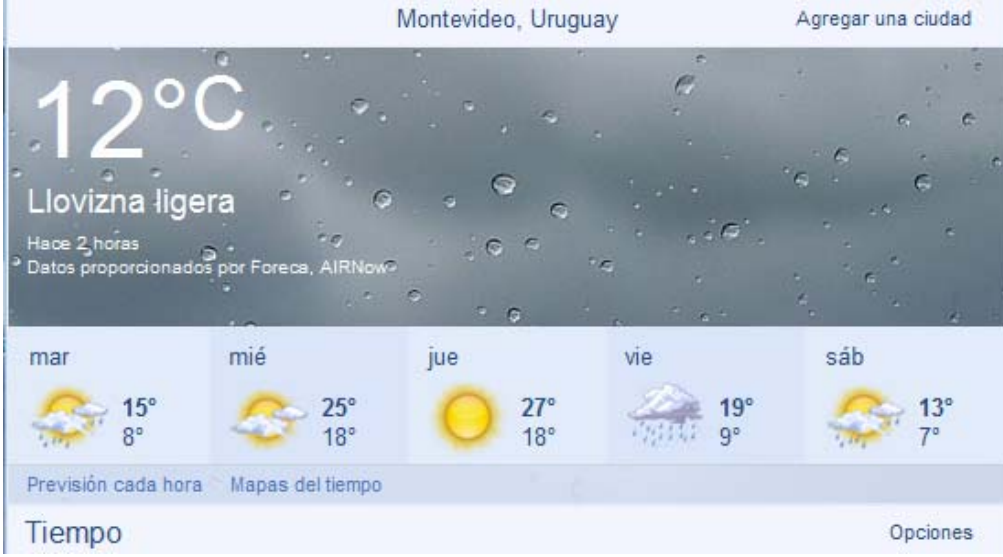

Desde el botón "Opciones" se puede agregar una nueva región:

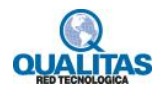

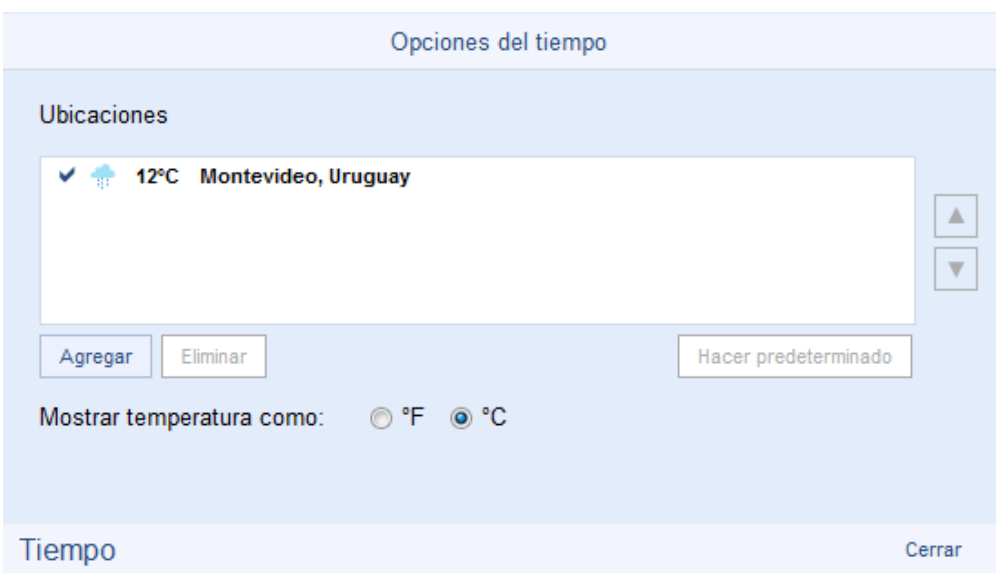

Desde el botón Agregar, podemos agregar nuevas regiones, por ejemplo:

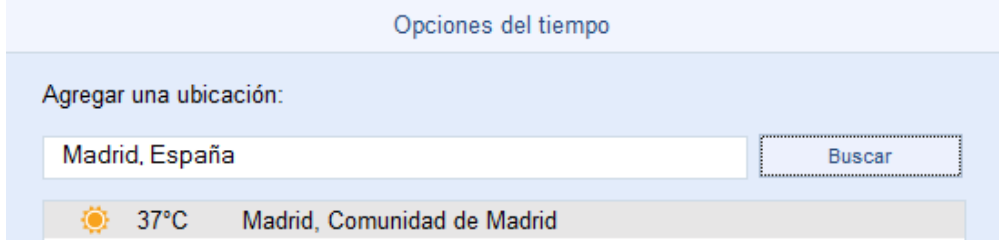

## **4‐Correo Electrónico**

Permite acceder a varios proveedores de correo y recibir notificaciones de nuevos correos recibidos.

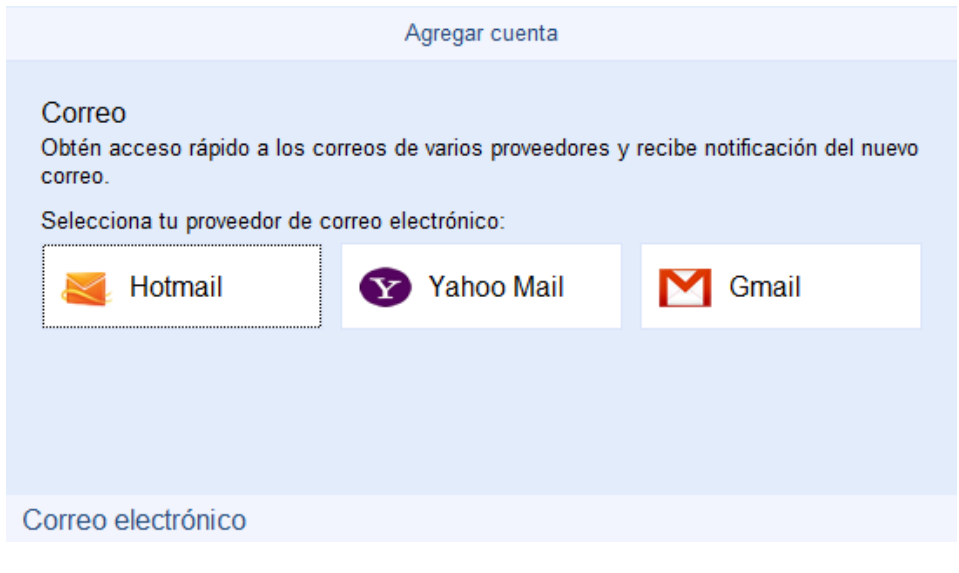

Para iniciar sesión completamos los datos de usuario y contraseña

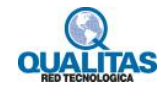

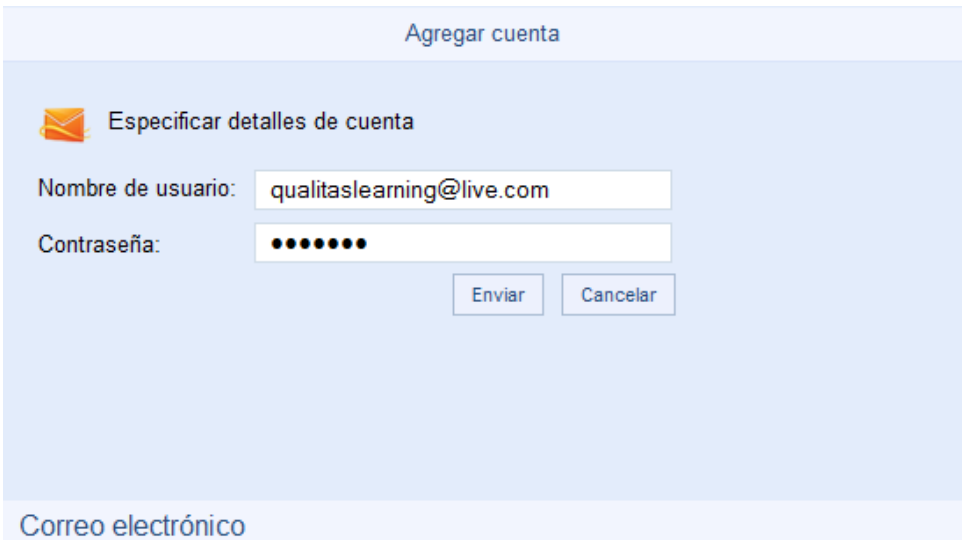

Los correos se mostrarán asi:

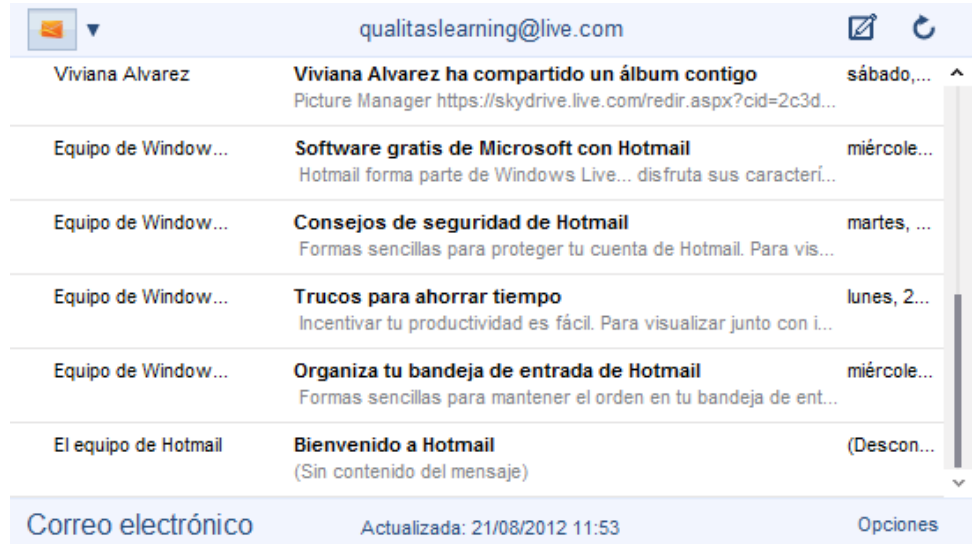

## **5‐ Facebook**

Permite acceder a Bing para Facebook, para esto se deben ingresar los datos de usuario y contraseña:

Inicia sesión para utilizar tu cuenta de Facebook con Bing Bar.

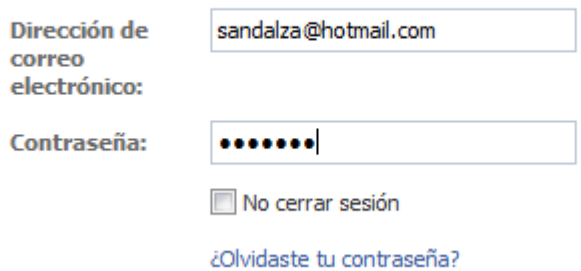

Luego se accederá al perfil de usuario en la misma ventana:

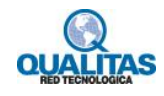

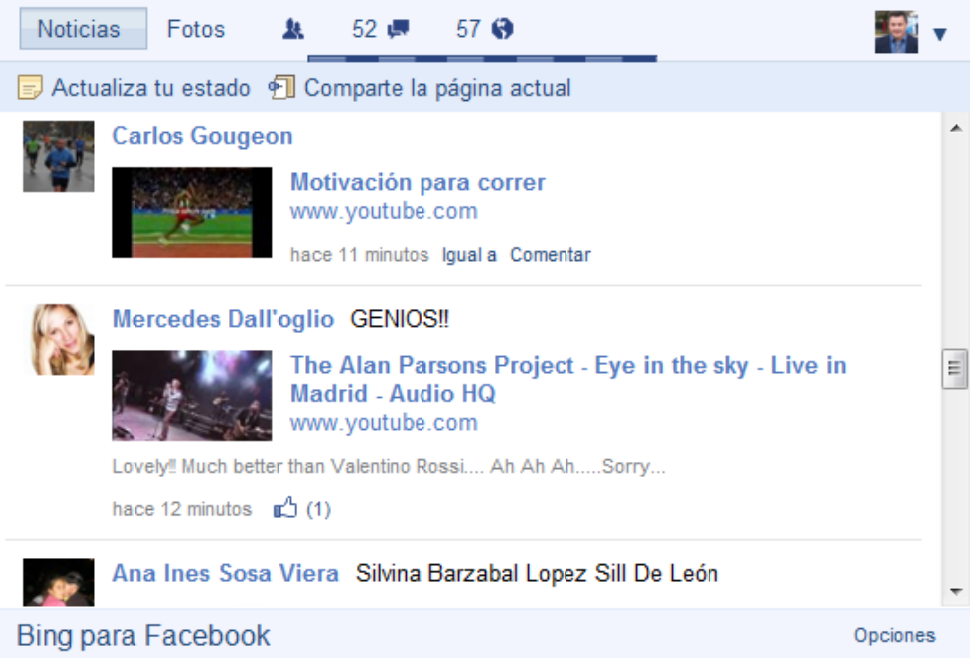

#### 6-Buscador web

Permite buscar en la web y devuelve los resultados en la ventana del navegador

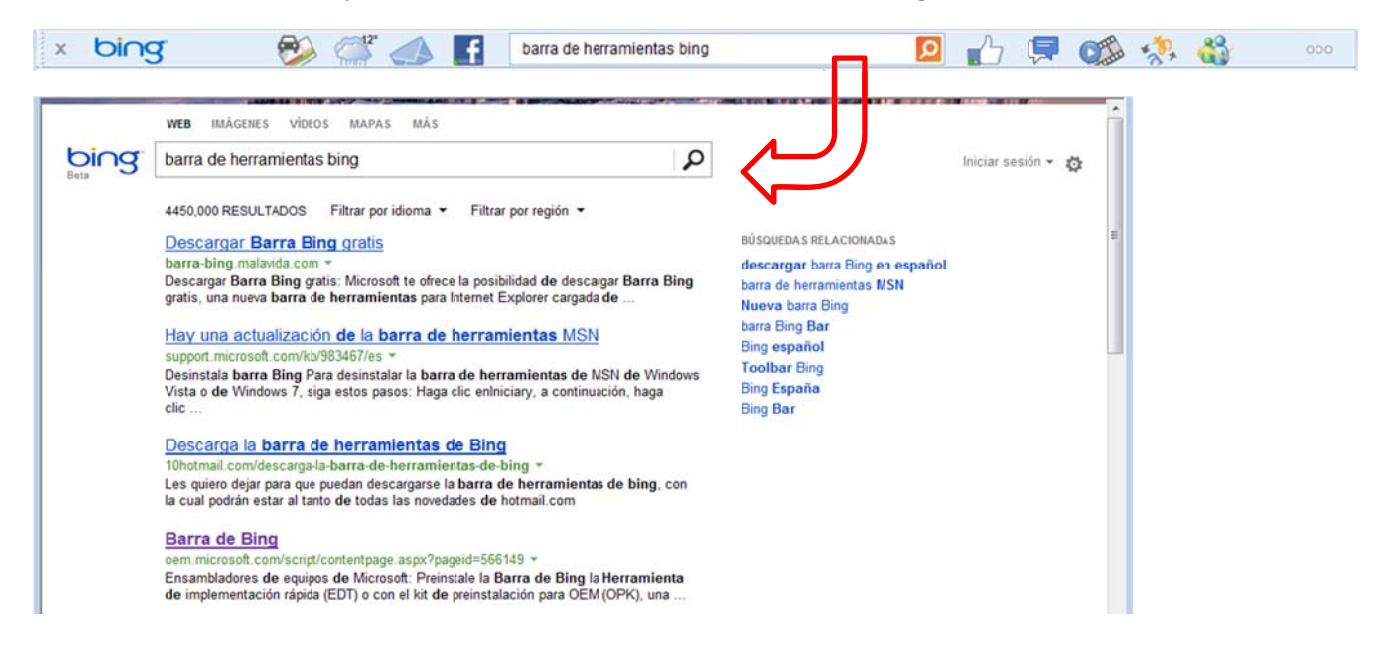

#### 7-Me Gusta

Permite agregar la página que estamos visitando a nuestro muro de Facebook y opcionalmente un comentario.

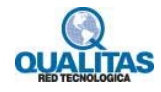

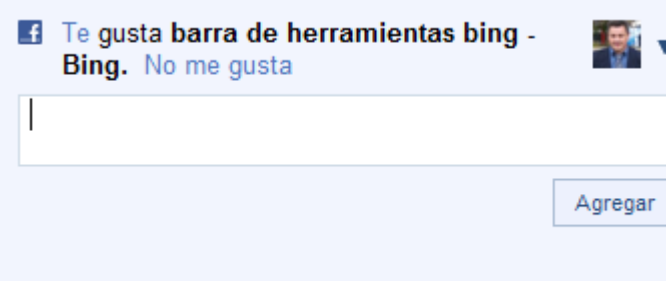

#### **8‐Chat de Facebook**

Permite luego de iniciar sesión, utilizar el chat de Facebook mientras se visitan otras páginas:

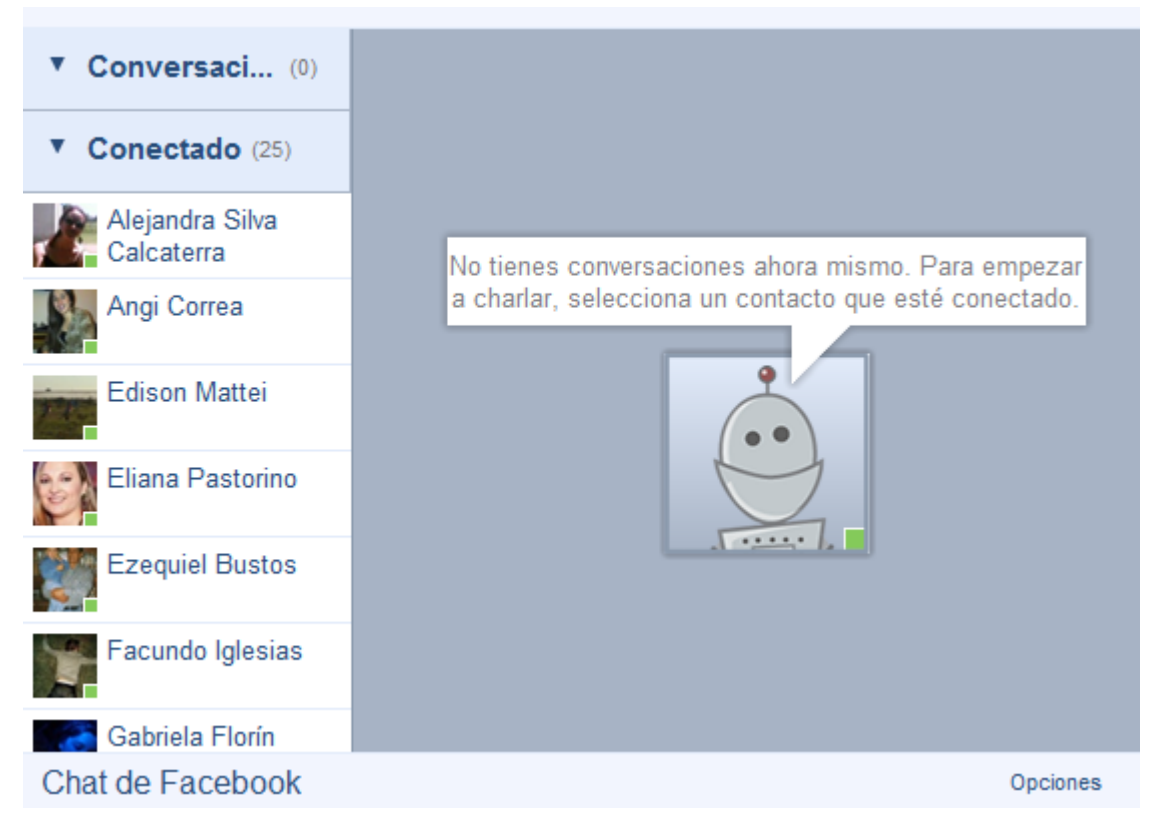

La ventana de conversación se aprecia de la siguiente forma:

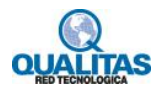

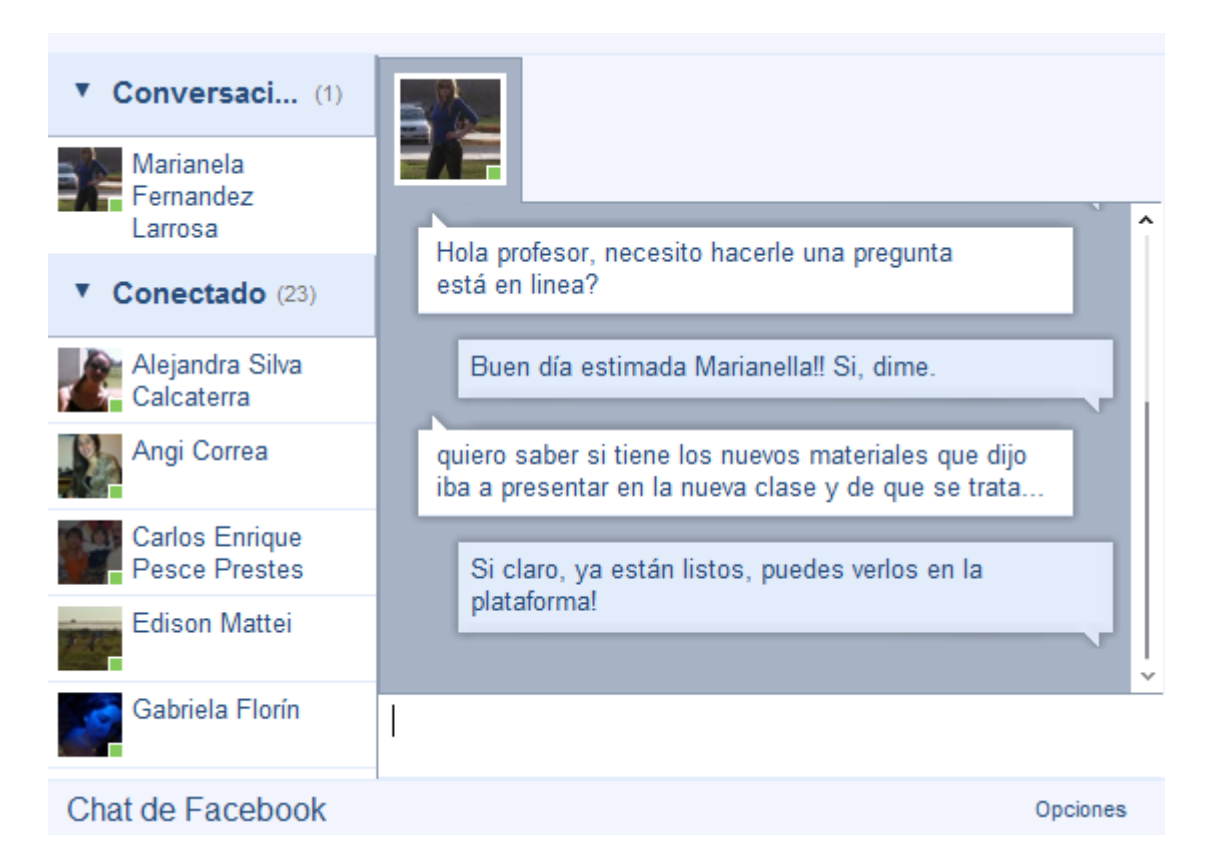

#### **9‐Videos**

Permite buscar y reproducir videos desde la web:

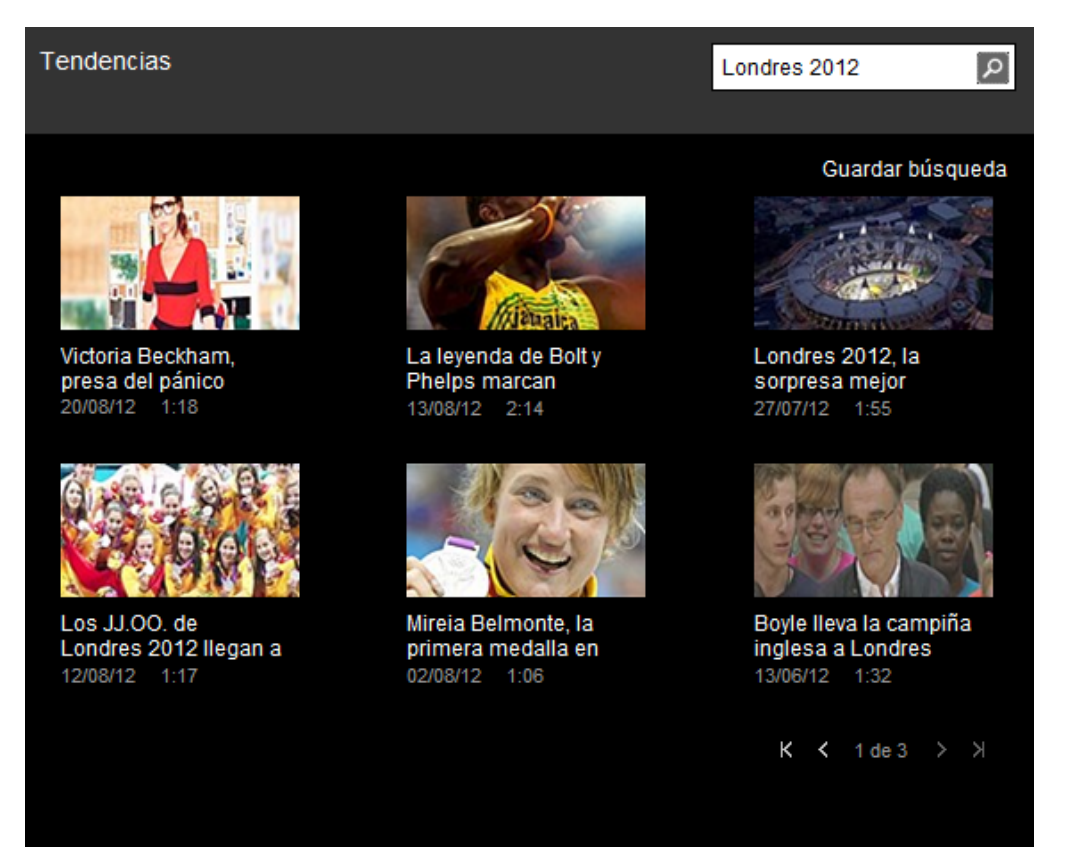

Vídeos

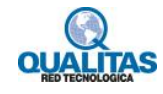

#### **Bing Translator**  $10-$

Permite traducir la página web que se está visualizando a un idioma que se puede redefinir.

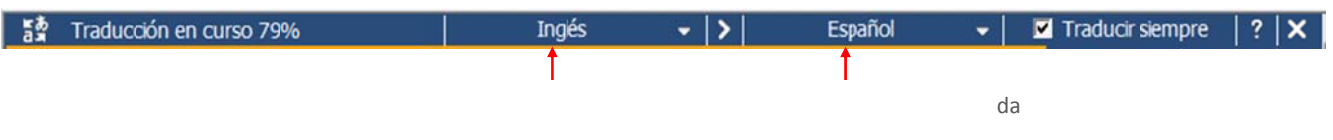

#### $11-$ **Messenger**

Permite acceder a Messenger y chatear con los contactos que se encuentran conectados:

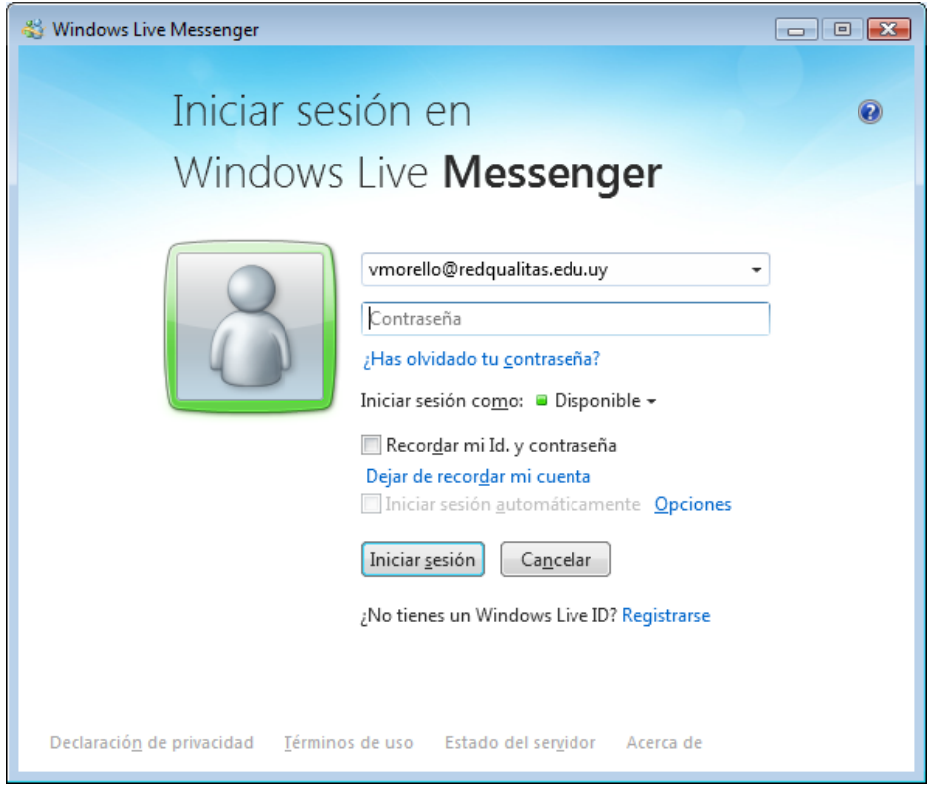

La ventana de conversación se verá de la siguiente forma:

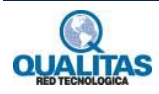

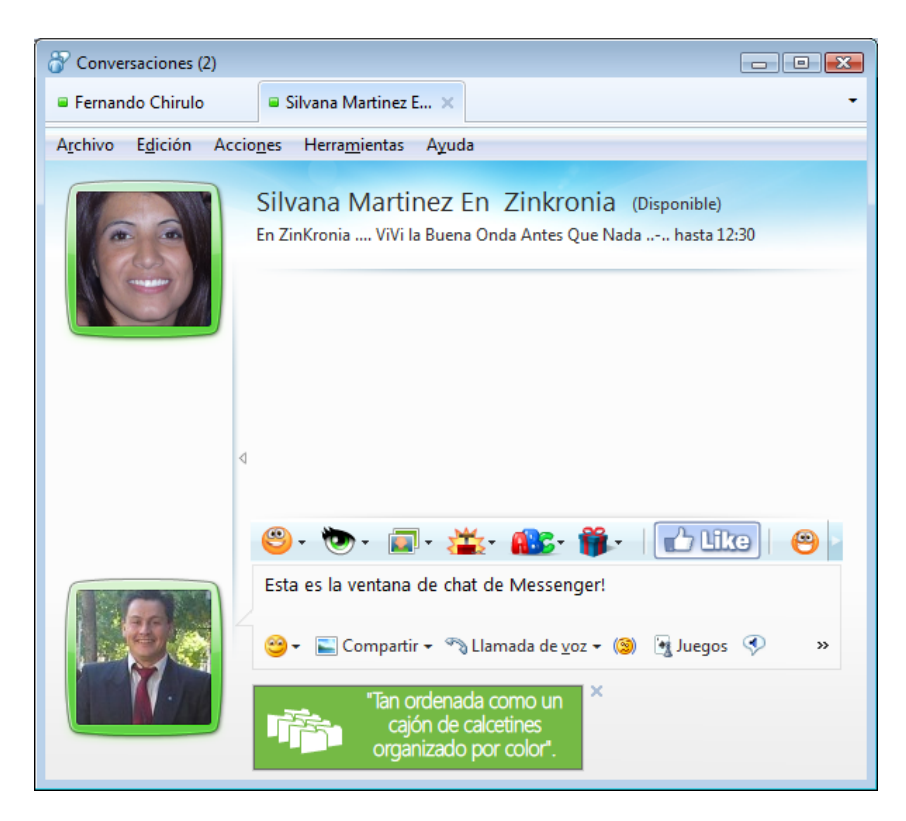

## **12‐ Barra de Bing**

Permite acceder a configuraciones de la propia barra de herramientas:

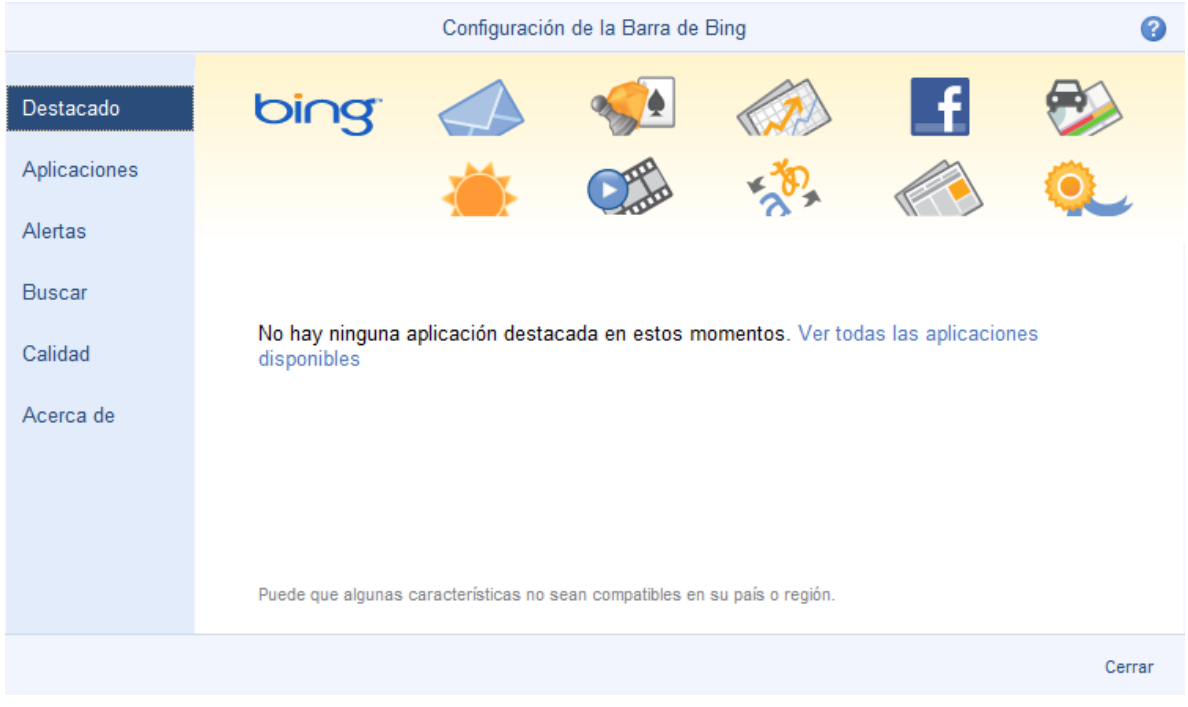

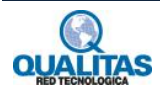

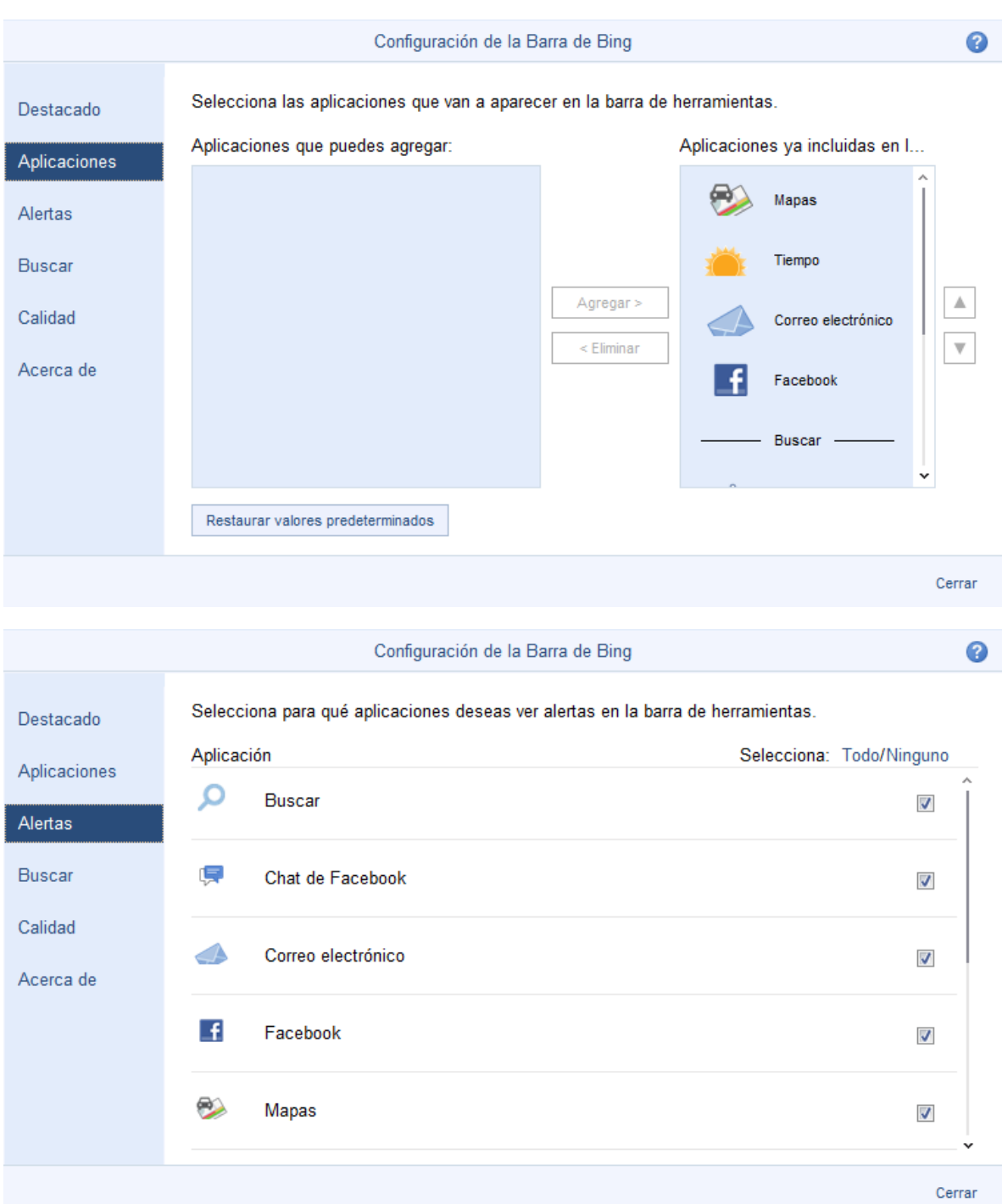

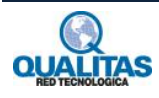

10

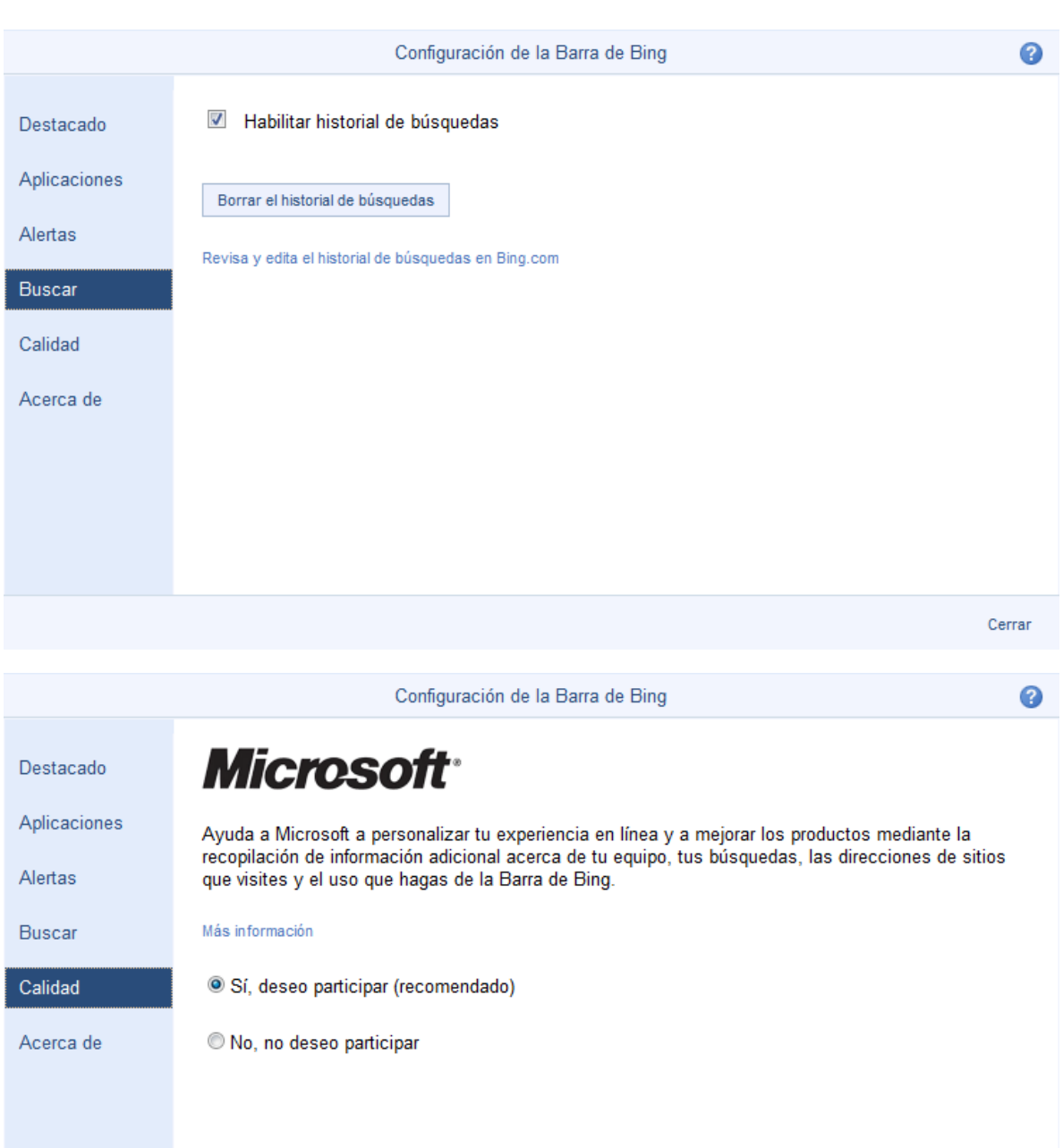

Cerrar

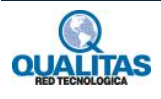

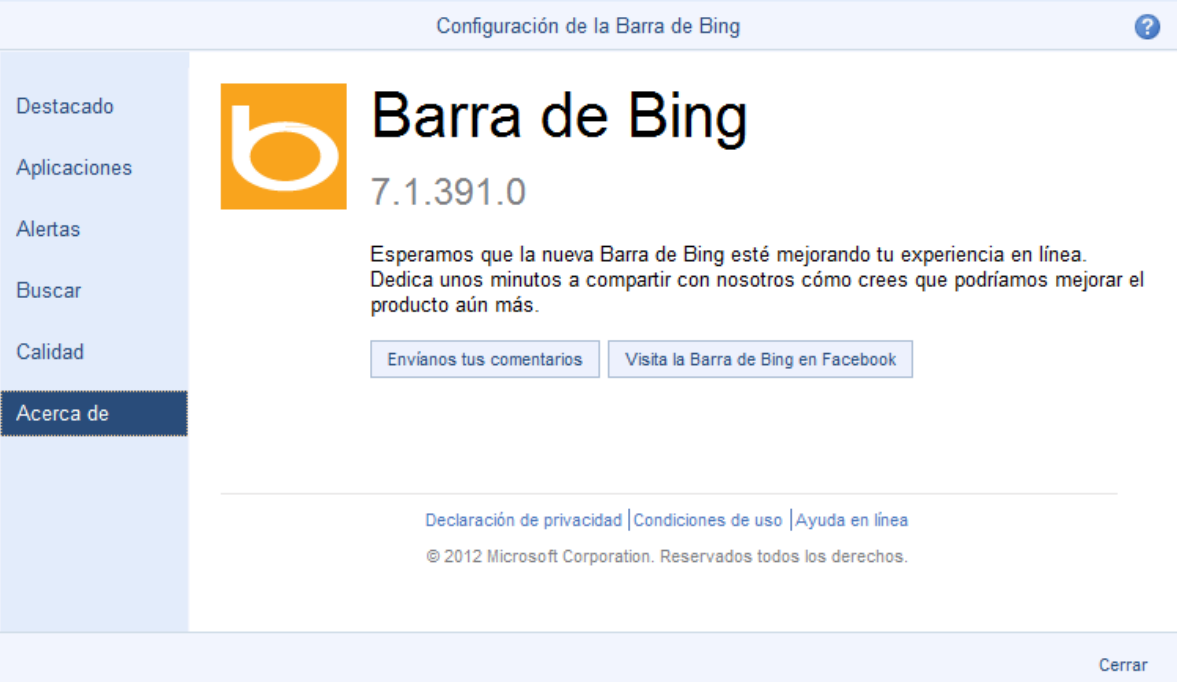

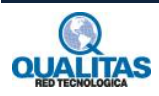